Website: www.cbse.nic.in Phone: 011‐ 23220155 Email‐id: sugandh.cbse@live.com

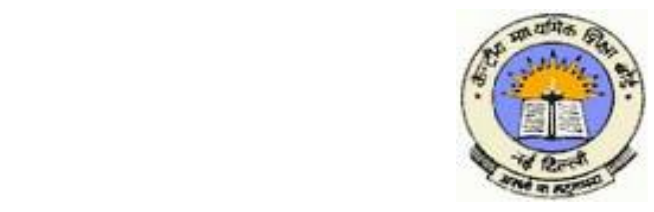

# **CENTRAL BOARD OF SECONDARY EDUCATION**

(**An Autonomous Organization under the Union Ministry of Human Resource Development, Govt. of India**) "**Shiksha Sadan ", 17, Rouse Avenue, New Delhi110 002**

**CBSE/ACAD/ EO (Com)/ eTyp/ 2011 22062011** 

 **Circular no: 46/11**

**All the Heads of Institutions Affiliated to CBSE**

**Subject: Design and Sample Question paper of eTypewriting, Class IX, Summative Assessment I, October, 2011.**

Dear Principal,

CBSE had informed the schools regarding **Introduction of e-Typewriting-English/Hindi from the current academic session 2011-12 of Class IX and 2012-13 of Class X vide** the Circular No. 27/11/31.03.2011. The schools are further informed that the design and Sample Question papers of e-Typewriting- English/Hindi are available on the CBSE website: www.cbse.nic.in .

The Formative Assessment Guidelines for Class IX are also being finalized and will be soon uploaded on the Board's website. May kindly be brought to the notice of all concerned.

Yours sincerely<br>Suganoh Sharema.

**Sugandh Sharma Education Officer ( Commerce)**

**Copy to the respective Heads of Directorates, Organizations and Institutions as indicated below with a request to disseminate the information to all the schools under their jurisdiction:** 

- 1. The Commissioner, Kendriya Vidyalaya Sangathan, 18‐Institutional Area, Shaheed Jeet Singh Marg, New Delhi‐ 110016.
- 2. The Commissioner, Navodaya Vidayalaya Samiti, A‐28, Kailash Colony, New Delhi.
- 3. The Director of Education, Directorate of Education, Govt. of NCT of Delhi, Old Secretariat, Delhi‐ 110054.
- 4. The Director of Public Instrucions (Schools), Union Territory Secretariat, Sector‐9, Chandigarh‐ 160017.
- 5. The Director of Education, Govt. of Sikkim, Gangtok, Sikkim‐ 737101.
- 6. The Director of School Education, Govt. of Arunachal Pradesh, Itanagar‐791111
- 7. The Director of Education, Govt. of A&N Islands, Port Blair‐ 744101.
- 8. The Director of Education, S.I.E., CBSE Cell, VIP Road, Junglee Ghat, P.O. 744103, A&N Islands.
- 9. The Secretary, Central Tibetan School Administration, ESS ESS Plaza, Community Centre, Sector 3, Rohini, Delhi‐ 110085
- 10. All the Regional Officers of CBSE with the request to send this circular to all the Heads of the affiliated schools of the Board in their respective regions.
- 11. Joint Secretary ( Academic)
- 12. The Education Officers/ AEOs of the Academic Branch, CBSE.
- 13. The Joint Secretary (IT) with the request to put this circular on the CBSE website.
- 14. The Library and Information Officer, CBSE.
- 15. E.O. to Chairman, CBSE
- 16. DO/ PA to Secretary, CBSE
- 17. PA to CE, CBSE
- 18. PA to Director (Acad.)
- 19. PA to HOD (AIEEE)
- 20. PA to HOD (Edusat)
- 21. PRO, CBSE.

#### **DESIGN OF QUESTION PAPER FOR THEORY PAPER e-TYPEWRITING (ENGLISH OR HINDI) (CODE NO.354) CLASS IX**

**Summative Assessment for the First Term (April – September**) **One Theory Paper** 2 hours **2 hours 30 marks One practical paper** 1 hour 70 marks **A Design of the question paper for the Theoretical Examination** 

01 **The Question Paper will include questions from the following topics** –

• Introduction to e-Typewriting: 10 Marks

- What is e-Typewriting, importance of learning

e-Typewriting, Types of Keyboards – Physical

Keyboard & Virtual Keyboard, Wireless & Wired

Keyboard, Standard and Multimedia Keyboard.

- Starting and shutting down a computer and printer: Steps to switch on and switch off a computer; Difference between Turn Off, Stand By, Hibernate and Restart.

• Keyboard Layout (QWERTY & INSCRIPT) 10 Marks

- QWERTY keyboard layout: General keys, Function Keys, Lock Keys, Lock Indicators (Lights), Cursor Control Keys, Numeric Keys, Numeric Keypad.
- INSCRIPT Keyboard layout: Importance of INSCRIPT Keyboard, Concept of using standard QWERTY Keyboard with INSCRIPToverlay.
- Touch Typewriting 10 Marks
	- Ergonomics: Layout, Correct Sitting Posture,

Position of Keyboard, Mouse and Monitor.

- Positioning of fingers on the Keyboard according to

Touch Method of Typewriting.

- Use of Touch Typing Tutors (Online and

Downloadable; Freeware and Open Source Software) for

practice.

- Methods of Typewriting
	- . Touch Method of Typewriting
	- . Sight Method of Typewriting (Advantages and Disadvantages of both

the methods)

#### **02 Weightage to different forms of questions**

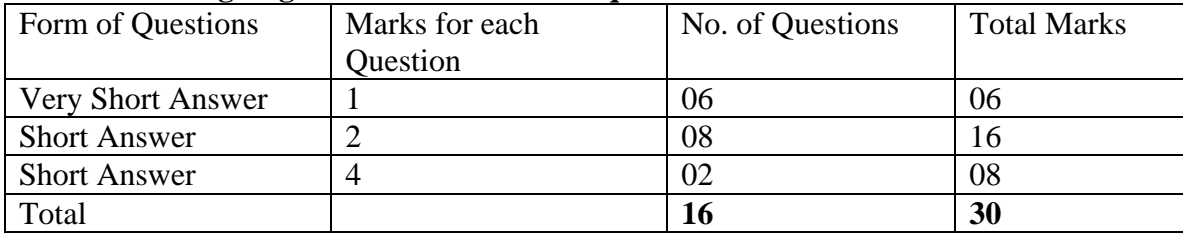

#### **SAMPLE QUESTION PAPER**

#### **E- TYPEWRITING (ENGLISH OR HINDI)**

#### **CLASS IX**

#### **Theory (I Term)**

#### **Summative Assessment - 1**

**TIME: 2 hours** Max. Marks 30

#### **Instructions**

- 1. *This question paper has 16 Questions in all. All questions are compulsory.*
- 2. *Marks are indicated against each question.*
- 3. *Questions from serial numbers 1 to 6are of 1 mark each. Answer of these questions may be from one word to one sentence.*
- 4. *Questions from serial numbers 7to 14 are of 2 marks each. Answer of these questions should not exceed 60 words each.*
- 5. *Questions from serial numbers 15 to 16 are long answer question of 4 marks each. Answer of these questions should not exceed 120 words.*

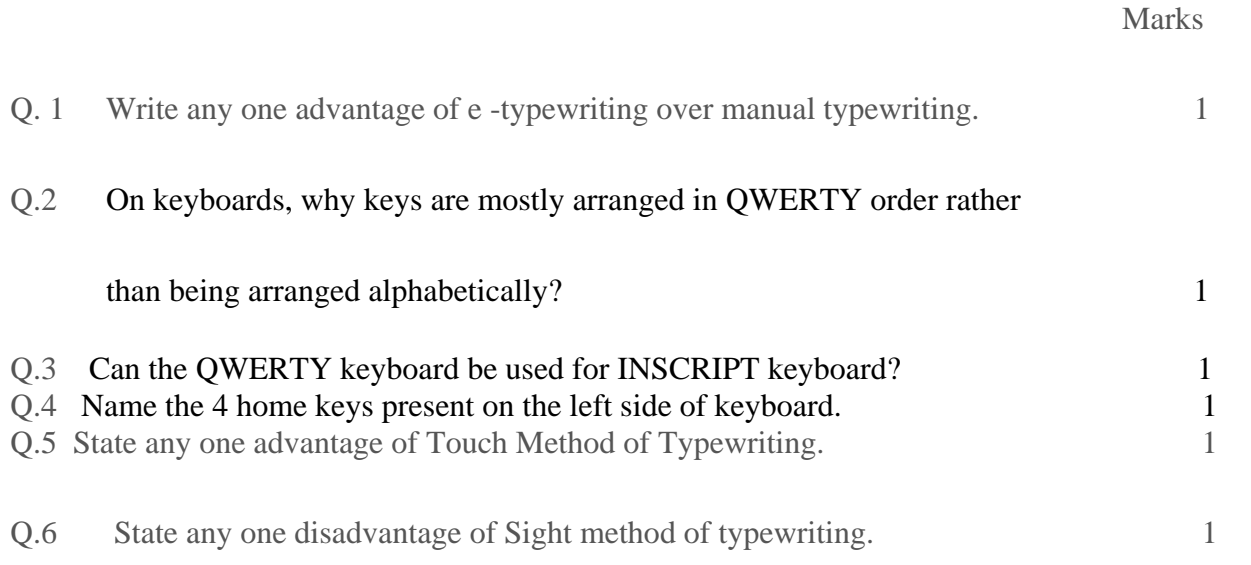

- Q. 7 While touch-typing, on which letter key should the index finger of left hand be placed and on which letter key should the index finger of Right hand be placed? 2
- Q.8 Ajay wants to type the '%' symbol. He is pressing the  $\begin{bmatrix} 5 \\ 2 \end{bmatrix}$  key, but he is getting the digit 5. What should Ajay do to get % symbol? 2 Q.9 Simran has typed the sentence "IKnowTouch typing". Use vertical lines to show where should Space bar be pressed? 2 Q.10. What is the difference between turning off the computer and putting it 2 on standby mode? Q.11 Which keys are used for navigating the cursor? Q.12 Amit has suggested the following steps for shutting down the computer. Write the correct order if the order is not correct 1. Click Shutdown. 2. Click the Start button. 3. Click the Yes button to confirm your selection. 4. Select the 'Shut down the Computer' option by clicking on it. 2 Q . 13. Mamta has to do some data entry urgently. Some of the keys of the keyboard are not working. Which keyboard can she operate using mouse on her computer? 2 Q.14. When Aparajita works on the computer for a long time, she feels pain in her neck. What posture should she maintain to get rid of her problem? Q.15. Sumedha, a student of class X, works a lot on the computer and she is confident that she can do any kind of typing work on the computer. To make good use of her etyping skill she gets some e-typing assignments and she gets paid for completing these assignments. But she faces following problems in completing some of these assignments. Your task is to suggest solutions to her problems. a. She types by looking at the keyboard and realizes that her typing speed is not good as it should be. What should she do to increase her speed? 2 b. She cannot type any assignment in Hindi because her keyboard does not have keys marked in Hindi. She also does not want to buy a separate Hindi keyboard. What should she do so that Hindi typing is also possible by using her normal keyboard? 2 Q.16. Utkarsh, a student of class XI, has volunteered to help her class teacher in doing computer related work. He has not learnt e-typewriting in classes IX and X. Therefore, sometimes he finds working on computer a difficult job. Can you make his job easier by guiding him in the following situations? a. Whenever he has to enter long sequences of numbers like marks of the students or their phone numbers, he uses numbers on the top row of the keyboard. He finds entering long sequences of numbers a difficult job. Can it be made easier? If yes, then how? b. Many times he has to work simultaneously on word processor, internet, and
	- audio-video player and has to frequently shift from one of these applications to another. He finds it difficult to keep shifting between keyboard and mouse to

work in different applications. Is it possible to do most of such jobs using keyboard only. If yes, then how? 2

### **SAMPLE QUESTION PAPER e-TYPEWRITING (ENGLISH/HINDI) THEORY PAPER CLASS IX**

**Time: 2 Hours Marks: 30 Marks: 30** 

## **MARKING SCHEME**

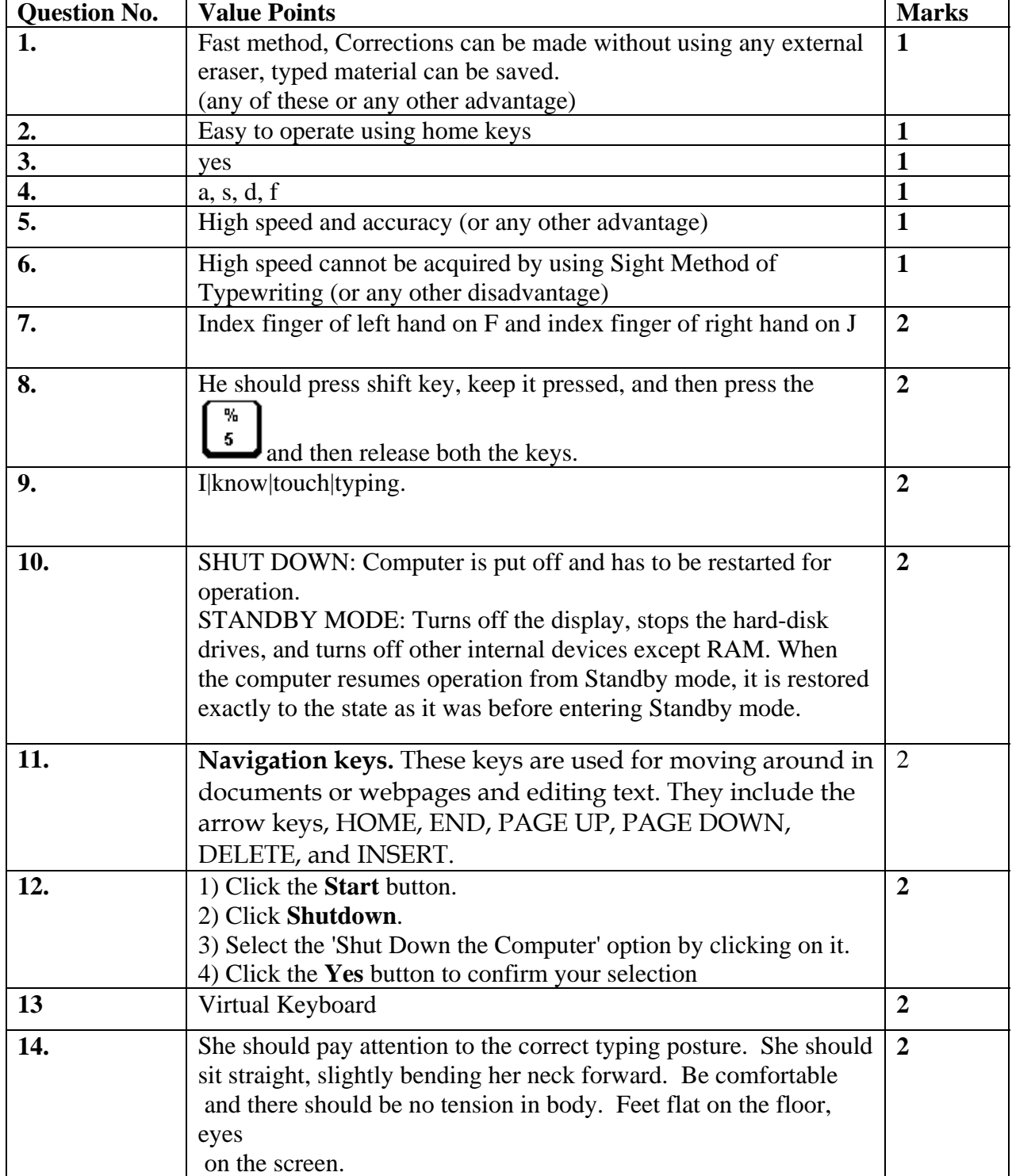

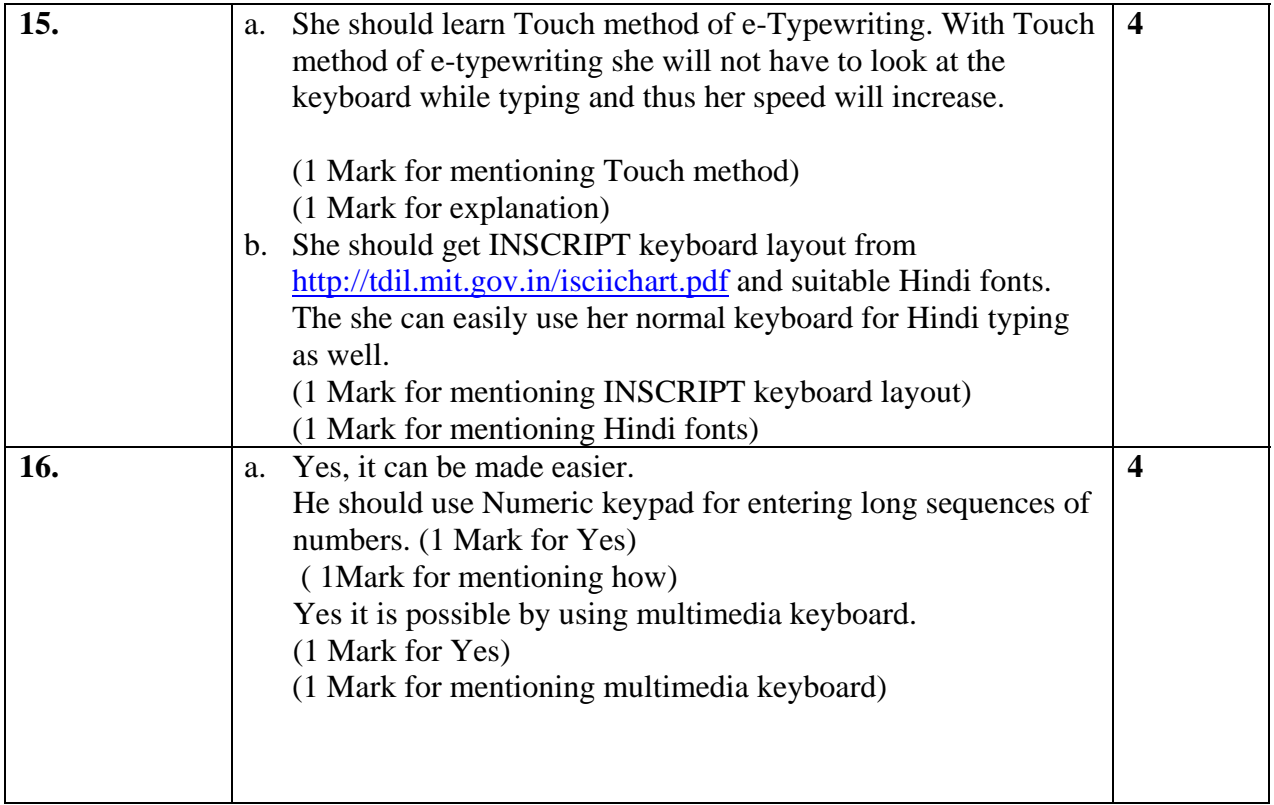